## **CERTIFICATE III IN BUSINESS NATIONALLY RECOGNISED COURSE OUTLINE | BSB30120**

**Skills@Top** 

### **OVERVIEW**

This program provides practical skills and knowledge to support the development of business skills that can be applied across a range of industry sectors. Through the customisation of electives (see over), training can be focussed to a range of job roles, including:

- Administrative Assistant
- Customer Service Representative
- Records Assistant
- Business Support Officer
- Receptionist

It is ideal for trainees and new entrants, as well as those with experience in the above areas that are seeking professional development and/or the opportunity to have their skills and experiences formally recognised.

#### **TRAINING DELIVERY MODE**

Skills@Top offers enrolment in this program through self-paced online learning. Students are provided with a login to our E-Learning portal (24/7 access) together with learning and assessment materials for each unit of competency. Our trainers are available to provide one-on-one guidance and support for the duration of the Training Plan (during business hours) through our Student Help Desk.

A customised Training Plan will be developed upon enrolment, outlining unit selection (and sequencing), support periods and due dates for assessment submission.

#### **DURATION**

Skills@Top offers online training support and assessment services for a period of up to 12 months from the date of enrolment in this qualification.

As online learning is self-paced, the duration can vary based on individual learning needs (and unit selection), however, it is recommended that students allocate a study schedule of up to 10-12 hours per week to ensure that the goals of the Training Plan can be achieved.

Previous relevant experience and/or qualifications may allow you to apply for Recognition of Prior Learning or Credit Transfer which can reduce the cost and shorten the study and support period that will apply (this will be discussed upon enrolment and identified in your Training Plan).

#### **COURSE PRE-REQUISITIES**

- Evidence, through either training or work experience, of performance equivalent to Certificate II in Business.
- Sufficient literacy, numeracy and technical skills to complete training program in an online learning environment.
- Computer with compatible operating system (Windows 10 or higher), together with:
	- Web browser (such as Edge, Chrome, Firefox or Internet Explorer).
	- Email address (with a suitable application to receive emails) and stable internet connection with reliable speed (at least 5mbps).
	- Camera and microphone with clear image and audio quality to participate in practical demonstration tasks (please note that some assessment tasks may still require attendance at our training academy to support practical demonstration in a simulated work environment and this option is also available for all practical demonstration tasks if learners do not have access to this equipment).
	- Microsoft Office (specific applications required will be based on unit selection and should be discussed prior to progressing with enrolment) and Adobe Reader.

#### **UNIT OF COMPETENCY SELECTION**

To attain this Nationally Recognised qualification (Certificate III in Business), you are required to complete 13 units of competency. Skills@Top can offer this as follows:

- **6 core units** (listed over page); plus
- **7 elective units** (2 units must be selected from Group A, 1 unit must be selected from Group B and the remaining 4 units may be selected from any of the elective units that Skills@Top currently has available for enrolment below). Elective units must be relevant to the work environment and the qualification, maintain the integrity of the AQF alignment and contribute to a valid, industrysupported vocational outcome.

#### **FOR MORE INFORMATION FEES AND CHARGES OR QUOTES Contact 07 3812 2920**

**skills@topoffice.com.au | topoffice.com.au | 9 Darling Street (PO Box 607), Ipswich QLD 4305**

# **CERTIFICATE III IN BUSINESS**

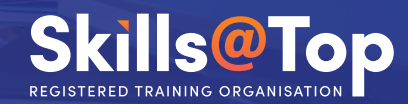

**NATIONALLY RECOGNISED COURSE OUTLINE | BSB30120**

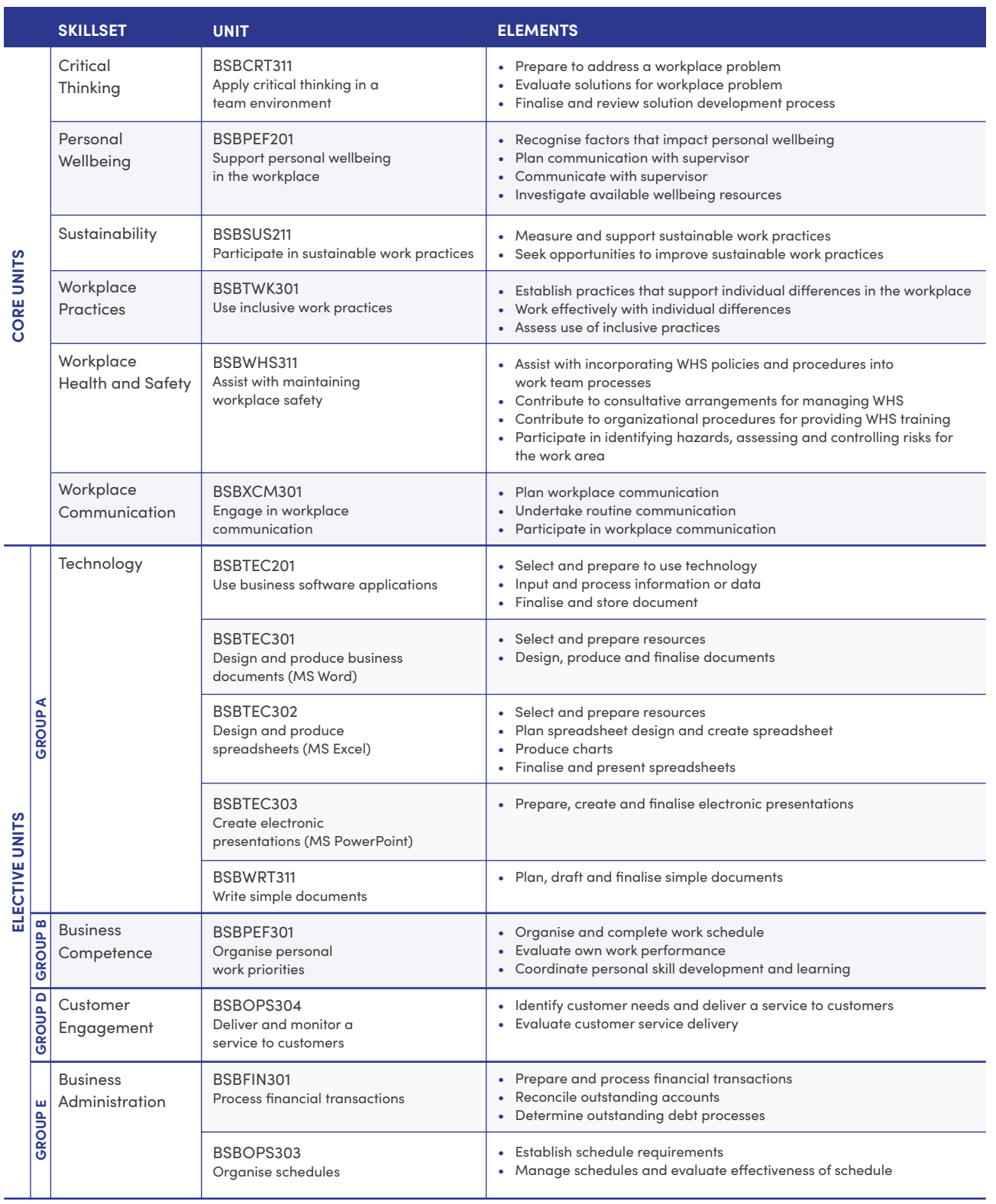

**2**